Номер строки в протоколе УИК об итогах голосования и в увеличенной форме протокола (УФП), которая заполняется по завершении соответствующего этапа Оператор СПО УИК вводит данные в электронную форму протокола УИК на основе данных, оглашаемых председателем УИК 1

\* Если проводилось досрочное голосование, то сначала вскрываются переносные ящики с избирательными бюллетенями, которые заполнили досрочно проголосовавшие избиратели

\*\* Если число избирательных бюллетеней установленной формы, обнаруженных в переносном ящике, превышает число избирательных бюллетеней, выданных избирателям, провести проверку по списку избирателей, письменным заявлениям. В случае подтверждения указанного факта все избирательные бюллетени, находившиеся в данном переносном ящике, решением УИК признаются недействительными. Составить об этом акт, на лицевой стороне избирательных бюллетеней сделать запись о причине их недействительности, проставить подписи двух членов УИК с правом решающего голоса, заверить печатью УИК, упаковать их отдельно, опечатать

\*\*\* Если число избирательных бюллетеней установленной формы, обнаруженных в сейф-пакете, больше количества избирателей, получивших избирательные бюллетени, указанного в соответствующем акте, провести проверку по книге списка избирателей, содержащей сведения об избирателях, проголосовавших с использованием дополнительной формы голосования, письменным заявлениям о голосовании на дому. В случае подтверждения указанного факта все избирательные бюллетени, находившиеся в данном сейф-пакете, решением УИК признаются недействительными. Составить об этом акт, на лицевой стороне избирательных бюллетеней сделать запись о причине их недействительности, проставить подписи двух членов УИК с правом решающего голоса, заверить печатью УИК, упаковать их отдельно, опечатать

\*\*\*\* Если число избирательных бюллетеней установленной формы, обнаруженных в сейф-пакете, больше указанного в соответствующем акте количества избирателей, получивших избирательные бюллетени, провести проверку количества избирательных бюллетеней по всему списку избирателей. Если в ходе проверки выяснится, что число избирательных бюллетеней установленной формы, обнаруженных в сейф-пакете, больше количества избирателей, получивших избирательные бюллетени, указанного в соответствующем акте, составляется акт о превышении числа избирательных бюллетеней, извлеченных из сейф-пакета, над числом избирательных бюллетеней, указанным в акте о проведении голосования, который прилагается к первому экземпляру протокола об итогах голосования. Данное обстоятельство подлежит рассмотрению УИК с информированием непосредственно вышестоящей избирательной комиссии. При этом в случае невозможности достоверно определить результаты волеизъявления избирателей УИК принимает решение о признании всех избирательных бюллетеней, обнаруженных в сейф-пакете, недействительными \*\*\*\*\* Проверяется с использованием СПО.

Значения в соответствующих строках протокола УИК об итогах голосования: 1 больше или равно  $3 + 4 + 5$ ; 2 равно  $3 + 4 + 5 + 6 + 11 - 12$ ;  $7 + 8$  равно  $9 + 10$ ; 10 равно 13 + все последующие строки протокола

- Избирательные бюллетени рассортировать по голосам избирателей за каждого кандидата (с демонстрацией и оглашением каждой отметки, одновременное оглашение не допускается), одновременно отделить недействительные избирательные бюллетени и избирательные бюллетени неустановленной формы **16**
- Подсчитать число недействительных избирательных бюллетеней, к ним добавить количество признанных недействительными избирательных бюллетеней из переносных ящиков и сейф-пакетов (при наличии), полученные данные внести в строку <mark>9</mark> **17**
- Избирательные бюллетени подсчитать последовательно по каждому кандидату путем перекладывания их по одному с демонстрацией лицам, присутствующим при подсчете голосов избирателей, отметок избирателей в каждом избирательном бюллетене, полученные данные внести в строку <mark>\_13 \_ и \_ последующие строки \_</mark> **18**
- Вычислить общее число действительных избирательных бюллетеней путем суммирования данных, содержащихся в строке <mark>13 и последующих строках</mark> , полученные данные внести в строку <mark>10</mark> **19**
- Вычислить общее число избирательных бюллетеней в стационарных ящиках, используя данные из следующих строк по формуле: <mark>9 + 10 7</mark>, полученные данные внести в строку <mark>В 8</mark> **20**
- Наблюдателям предоставить возможность визуально ознакомиться с рассортированными избирательными бюллетенями под контролем членов УИК с правом решающего голоса **21**
- Проверить контрольные соотношения\*\*\*\*\* **22**
- При их выполнении проставить 0 в строки <mark>11</mark>—11  $|12|$

# **Незамедлительно направить первый экземпляр протокола УИК с приложенными к нему документами в ТИК**

#### **ПОДСЧЕТ И ПОГАШЕНИЕ НЕИСПОЛЬЗОВАННЫХ ИЗБИРАТЕЛЬНЫХ БЮЛЛЕТЕНЕЙ**

#### **РАБОТА СО СПИСКОМ ИЗБИРАТЕЛЕЙ**

- При сохранении расхождения внести данные в строки <mark>11 или 12</mark>
- Упаковать избирательные бюллетени и другие документы **23**

#### **РАБОТА С ЯЩИКАМИ ДЛЯ ГОЛОСОВАНИЯ И СЕЙФ-ПАКЕТАМИ**

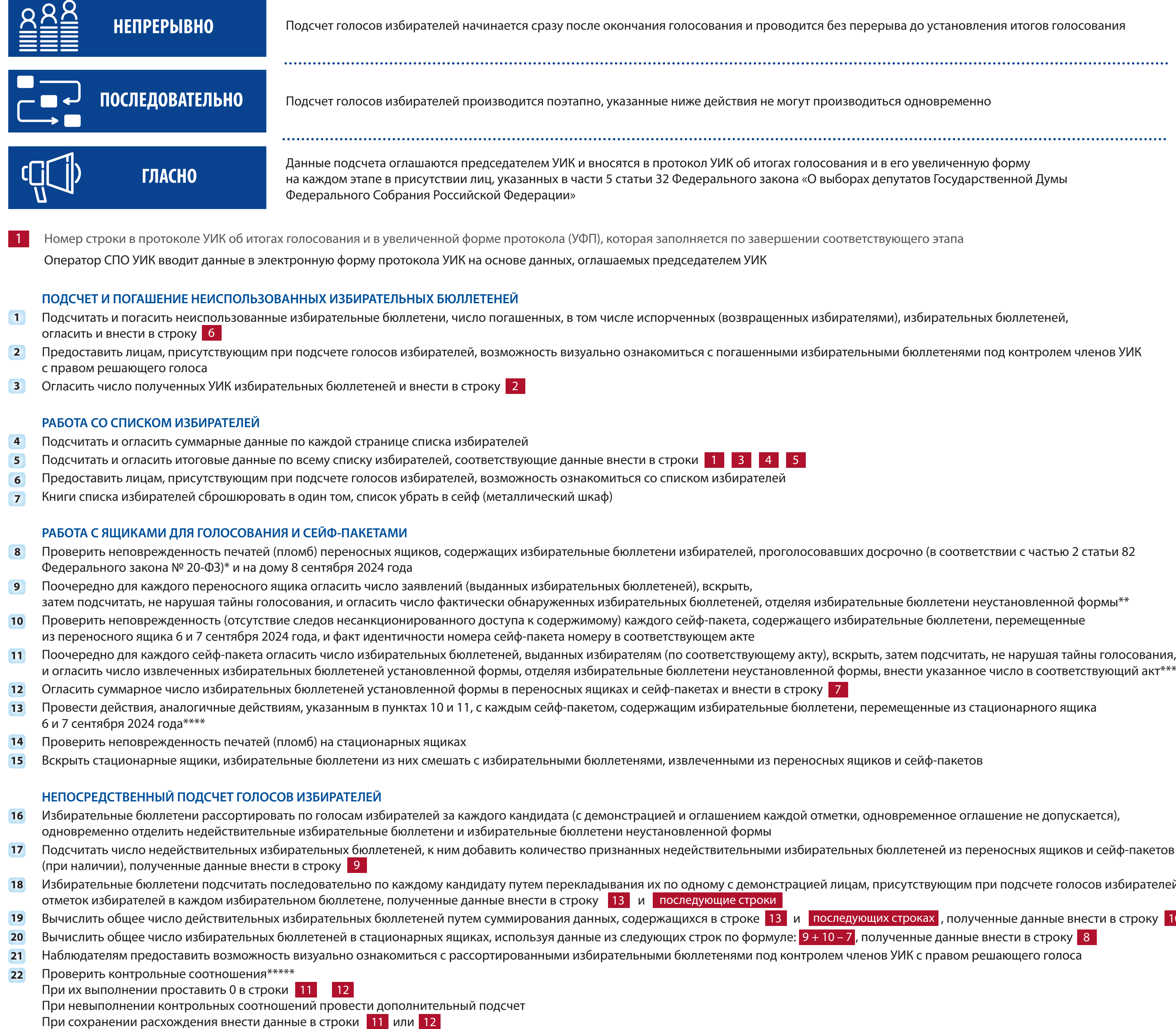

- Подсчитать и погасить неиспользованные избирательные бюллетени, число погашенных, в том числе испорченных (возвращенных избирателями), избирательных бюллетеней, огласить и внести в строку <mark>6</mark> **1**
- Предоставить лицам, присутствующим при подсчете голосов избирателей, возможность визуально ознакомиться с погашенными избирательными бюллетенями под контролем членов УИК с правом решающего голоса **2**
- Огласить число полученных УИК избирательных бюллетеней и внести в строку 2 2 **3**

## **НЕПОСРЕДСТВЕННЫЙ ПОДСЧЕТ ГОЛОСОВ ИЗБИРАТЕЛЕЙ**

- Подсчитать и огласить суммарные данные по каждой странице списка избирателей **4**
- Подсчитать и огласить итоговые данные по всему списку избирателей, соответствующие данные внести в строки <mark>1</mark> 1 3 4 5 **5**
- Предоставить лицам, присутствующим при подсчете голосов избирателей, возможность ознакомиться со списком избирателей **6**
- Книги списка избирателей сброшюровать в один том, список убрать в сейф (металлический шкаф) **7**

- Проверить неповрежденность печатей (пломб) переносных ящиков, содержащих избирательные бюллетени избирателей, проголосовавших досрочно (в соответствии с частью 2 статьи 82 Федерального закона № 20-ФЗ)\* и на дому 8 сентября 2024 года **8**
- Поочередно для каждого переносного ящика огласить число заявлений (выданных избирательных бюллетеней), вскрыть, затем подсчитать, не нарушая тайны голосования, и огласить число фактически обнаруженных избирательных бюллетения избирательные бюллетени неустановленной формы\*\* **9**
- Проверить неповрежденность (отсутствие следов несанкционированного доступа к содержимому) каждого сейф-пакета, содержащего избирательные бюллетени, перемещенные из переносного ящика 6 и 7 сентября 2024 года, и факт идентичности номера сейф-пакета номеру в соответствующем акте **10**
- Поочередно для каждого сейф-пакета огласить число избирательных бюллетеней, выданных избирателям (по соответствующему акту), вскрыть, затем подсчитать, не нарушая тайны голосования, и огласить число извлеченных избирательных бюллетеней установленной формы, отделяя избирательные бюллетени неустановленной формы, внести указанное число в соответствующий акт\*\*\* **11**
- Огласить суммарное число избирательных бюллетеней установленной формы в переносных ящиках и сейф-пакетах и внести в строку <mark>17</mark> **12**
- Провести действия, аналогичные действиям, указанным в пунктах 10 и 11, с каждым сейф-пакетом, содержащим избирательные бюллетени, перемещенные из стационарного ящика 6 и 7 сентября 2024 года\*\*\*\* **13**
- Проверить неповрежденность печатей (пломб) на стационарных ящиках **14**
- Вскрыть стационарные ящики, избирательные бюллетени из них смешать с избирательными бюллетенями, извлеченными из переносных ящиков и сейф-пакетов **15**

При невыполнении контрольных соотношений провести дополнительный подсчет

### **ИТОГОВОЕ ЗАСЕДАНИЕ УИК**

- Рассмотреть все жалобы (заявления) о нарушениях при голосовании и подсчете голосов избирателей и принять по ним решения, сведения о количестве жалоб (заявлений) внести в соответствующую строку протокола **24**
- Распечатать протокол УИК об итогах голосования с машиночитаемым кодом на бумажном носителе формата А4 в двух экземплярах, сравнить данные протокола УИК с УФП, проставить номера **25**
	- экземпляров протокола
- Присутствующим членам УИК с правом решающего голоса подписать протокол УИК об итогах голосования с машиночитаемым кодом в двух экземплярах и заверить печатью УИК, указать дату и время (часы и минуты) подписания **26**
- Выдать под подпись лицам, присутствовавшим при подсчете голосов избирателей, по их требованию надлежаще заверенные копии первого экземпляра протокола, сведения о выдаче копий внести в реестр **27**

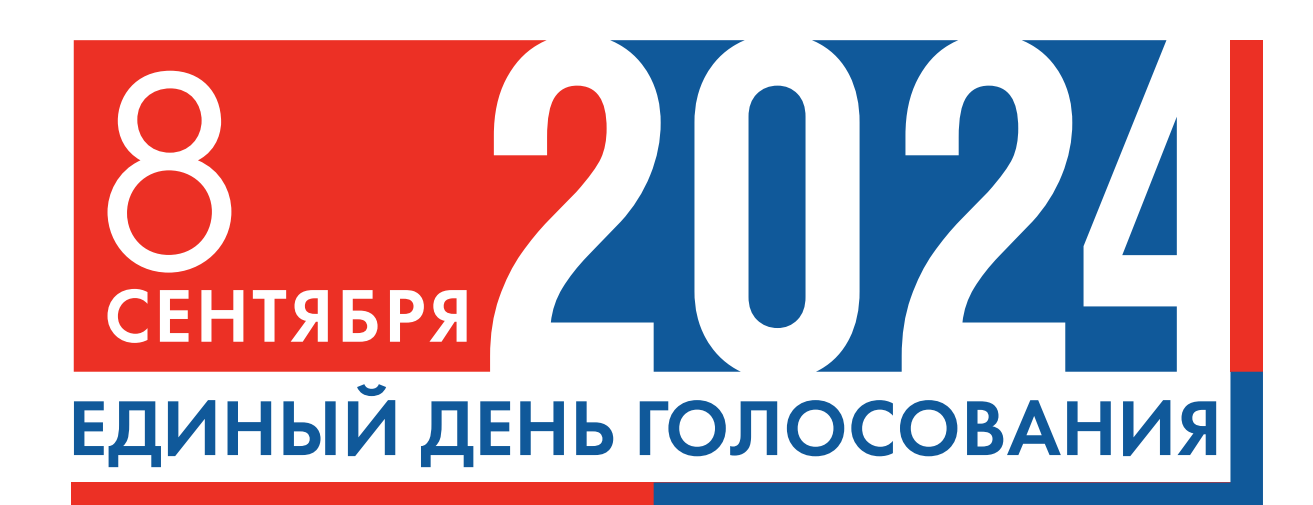

# **ПОДСЧЕТ ГОЛОСОВ ИЗБИРАТЕЛЕЙ УЧАСТКОВОЙ ИЗБИРАТЕЛЬНОЙ КОМИССИЕЙ С ПРИМЕНЕНИЕМ ТЕХНОЛОГИИ ИЗГОТОВЛЕНИЯ ПРОТОКОЛА УИК ОБ ИТОГАХ ГОЛОСОВАНИЯ С МАШИНОЧИТАЕМЫМ КОДОМ**

Дополнительные выборы депутатов Государственной Думы Федерального Собрания Российской Федерации восьмого созыва по одномандатным избирательным округам

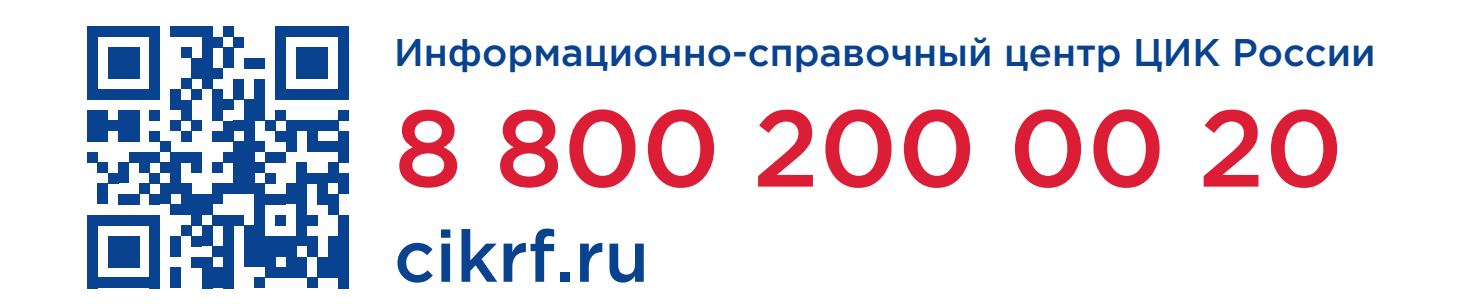

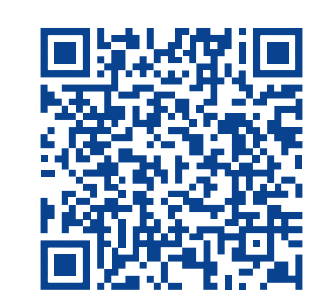

Методические материалы на сайте РЦОИТ при ЦИК России